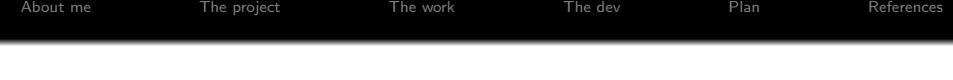

## WIP : Implementation of a double floating point library in GLSL 1.30

### Elie TOURNIER

Google Summer of Code 2016 Head of the operation: Ian Romanick

tournier.elie@gmail.com

September 23, 2016

**KORK ERKER ADE YOUR** 

<span id="page-1-0"></span>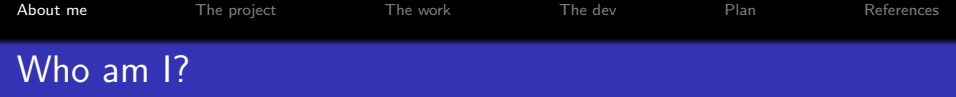

- **•** Elie Tournier
- Google Summer of Code 2016 Student
- Graduate Software and Image Processing Engineer

K ロ ▶ K @ ▶ K 할 > K 할 > 1 할 > 1 이익어

• Available for hire

<span id="page-2-0"></span>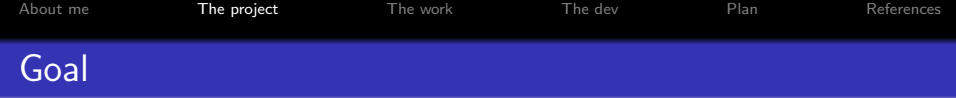

- lago Toral bring GL\_ARB\_gpu\_shader\_fp64 to Intel GPUs.
- A stretch goal would be to create GL ARB gpu shader fp64 for GPUs without FP64 hardware support.

**KORK ERKER ADE YOUR** 

• Create a FP64 support

<span id="page-3-0"></span>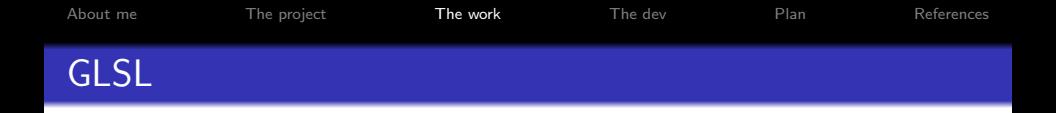

- The library is written in GLSL.
- Use GLSL in order to use the graphics pipeline without having to use hardware-specific languages.
- Can be convert to GLSL IR thanks to the standalone compiler.
- Like I need to use bitwise operators, GPUs must be GLSL 1.30 (OpenGL 3.0).

**KORK ERKER ADE YOUR** 

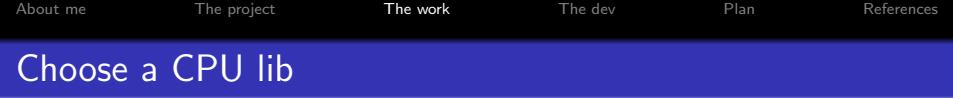

K ロ ▶ K @ ▶ K 할 > K 할 > 1 할 > 1 이익어

- **a** I don't want to reinvent the wheel
- Convert a CPU library to a GPU one.
- **•** Berkeley SoftFloat by John R. Hauser.
- IEEE 754 compliant.

<span id="page-5-0"></span>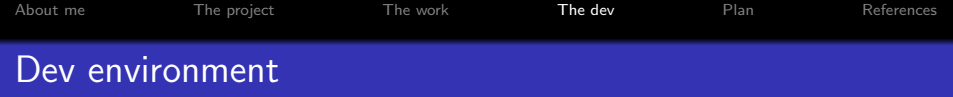

K ロ ▶ K @ ▶ K 할 > K 할 > 1 할 > 1 ⊙ Q Q ^

- Code in my GitHub.
- Use Shader\_runner from Piglit.
- Debug and test shaders.

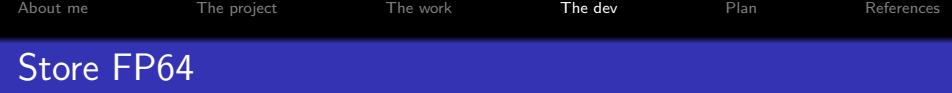

K ロ ▶ K @ ▶ K 할 ▶ K 할 ▶ 이 할 → 9 Q @

#### Example (Code Berkley SoftFloat)

typedef struct { !!!bits32 high, low; } float64;

#### Example (Code libSoftFloat)

uvec2 fp64;

```
About meThe projectThe work              The devPlanReferences
Extract FP64 Exp
```

```
Example (Code Berkley SoftFloat)
```

```
INLINE int16 extractFloat64Exp( float64 a )
{
```

```
return ( a.high>>20 ) & 0x7FF;
```

```
}
```

```
Example (Code libSoftFloat)
```

```
uint extractFloat64Exp( uvec2 a )
{
```

```
return ( a.x>>20 ) & 0x7FFu;
```
<span id="page-8-0"></span>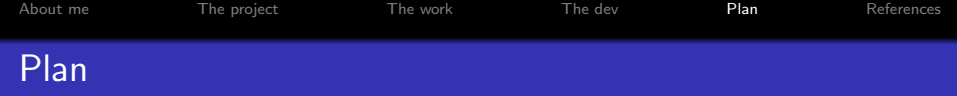

K ロ ▶ K @ ▶ K 할 > K 할 > 1 할 > 1 이익어

- **•** Finish to implement last FP64 operations.
- Integrate the lib to Mesa.
- Implement GL\_ARB\_gpu\_shader\_fp64.

<span id="page-9-0"></span>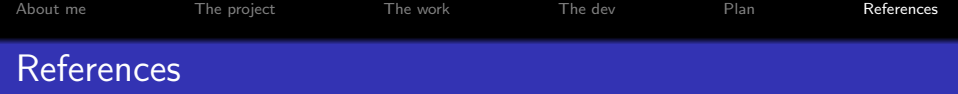

K ロ ▶ K @ ▶ K 할 ▶ K 할 ▶ 이 할 → 9 Q @

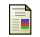

#### John R. Hauser (2015)

Berkeley SoftFloat

U.C. Berkeley.

http://www.jhauser.us/arithmetic/SoftFloat.html

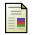

Elie Tournier (2016)

libSoftFloat

https://github.com/Hopetech/libSoftFloat

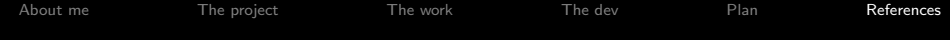

# Thanks.

K ロ ▶ K @ ▶ K 할 ▶ K 할 ▶ ... 할 ... 9 Q Q ·